## **REMOTE LEARNING TIPS**

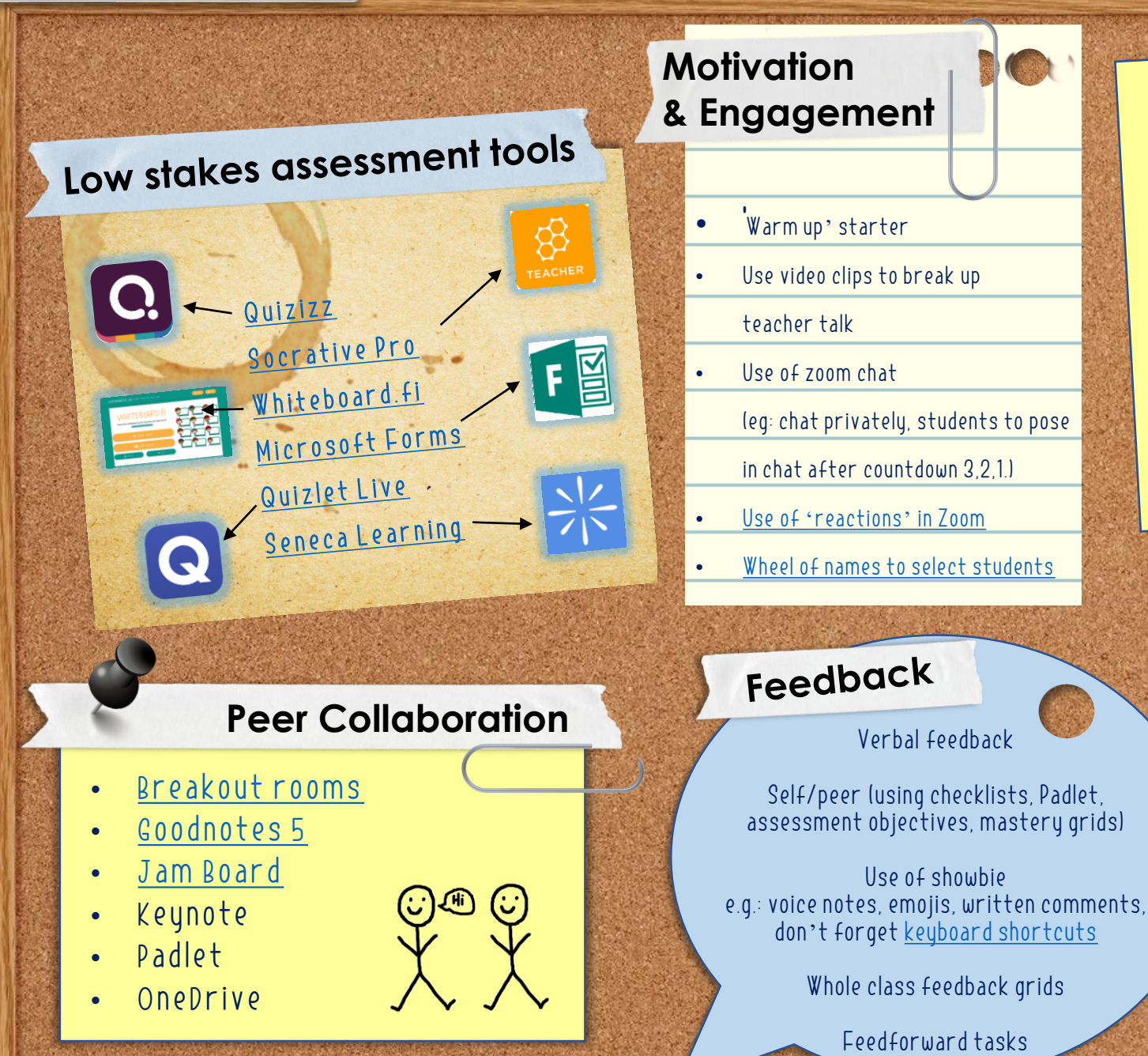

## **Supporting independent work**

Clear instructions about task, timings, Clear instructions about the haviour

Annotation function on Zoom

Use of a visualiser/worked examples

'Raise hand' function to let the teacher 'Raise hand' function to recent to a task

Use of breakout rooms for LSAs

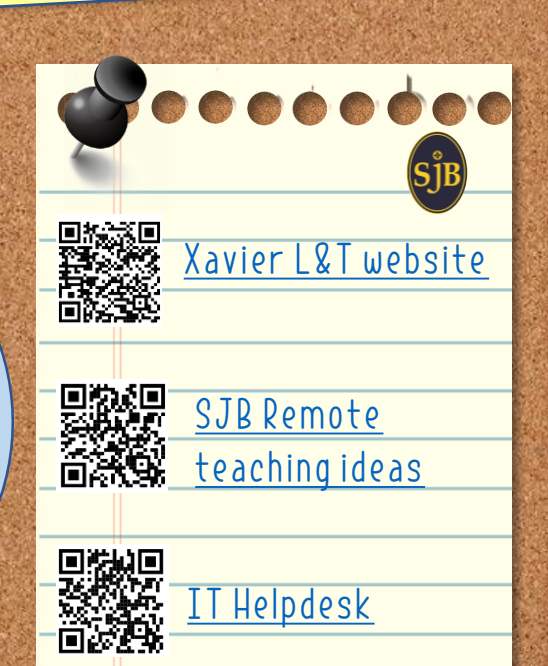